## How to build applications on Kubernetes / OpenShift with ease of a Cloud Native IDE - Eclipse Che

Presenter: Ilya Buziuk, Red Hat

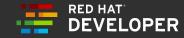

#### THE WAY WE DEVELOP IS RAPIDLY CHANGING

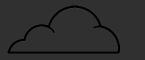

Moving to the Cloud 90%

Believe their company will move development entirely in the cloud in the next 3 years.

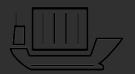

#### Adopting Containers

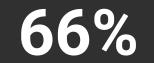

Of enterprises are already using containers in development, test or production.

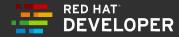

#### DEVELOPERS FACE NEW CHALLENGES

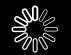

Config and Setup 24%

Of a development team's weekly time is spent building and maintaining developer environments.

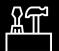

## Dev Tool Integration 41%

Of enterprises cite a lack of integration of development tools and process as a primary challenge of container adoption.

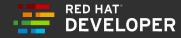

#### It's your first day on the project

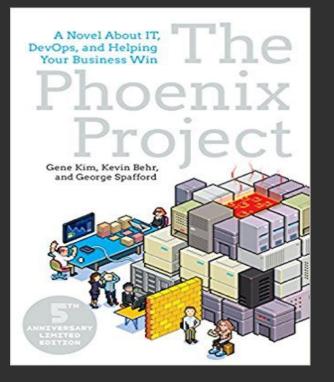

For Phoenix, it takes us **three or four weeks** for new developers to get builds running on their machine

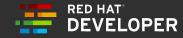

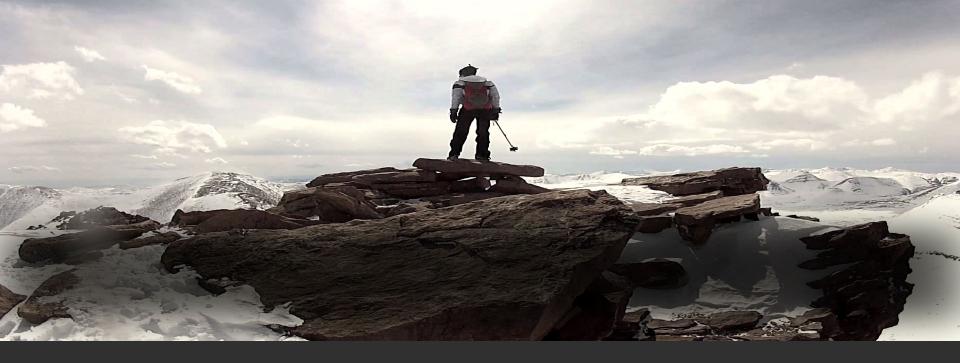

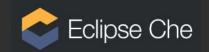

# Anyone, anytime can contribute to a project without installing software.

### Eclipse Che

- Web based IDE (intellisense, refactoring, code snippets, quick tips, debugging, junit support)
- Runs in a Container
- Workspaces are also Containers

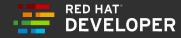

## ECLIPSE CHE ON K8S / OPENSHIFT

#### MAKES DEVELOPING ON CONTAINERS EASY.

- Accelerates projects and onboarding of developers. -
- **Removes inconsistencies** and "but it works on my machine..."
- **Protects source code** by removing it from hard-to-secure laptops.

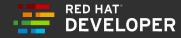

## Benefits of running Eclipse Che in the cloud

- Secured: unprivileged containers, TLS, networking
- Multi-user ready
- Health Management
- Rolling Updates

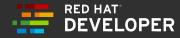

## Demo

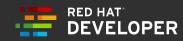

## ECLIPSE CHE RESOURCES

#### GITHUB REPOSITORY

https://github.com/eclipse/che

#### **ECLIPSE CHE DOCUMENTATION**

https://www.eclipse.org/che/docs/

HOW TO TRY ONLINE https://che.openshift.io

#### HOW TO DEPLOY ON K8S / OPENSHIFT

https://www.eclipse.org/che/docs/kubernete s-single-user.html

https://www.eclipse.org/che/docs/openshiftsingle-user.html

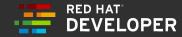